## SG-S212 V1.0

V1.0\_20230925  $\rightarrow$  Initial release

2023/09/25

## DRIVER DISC content

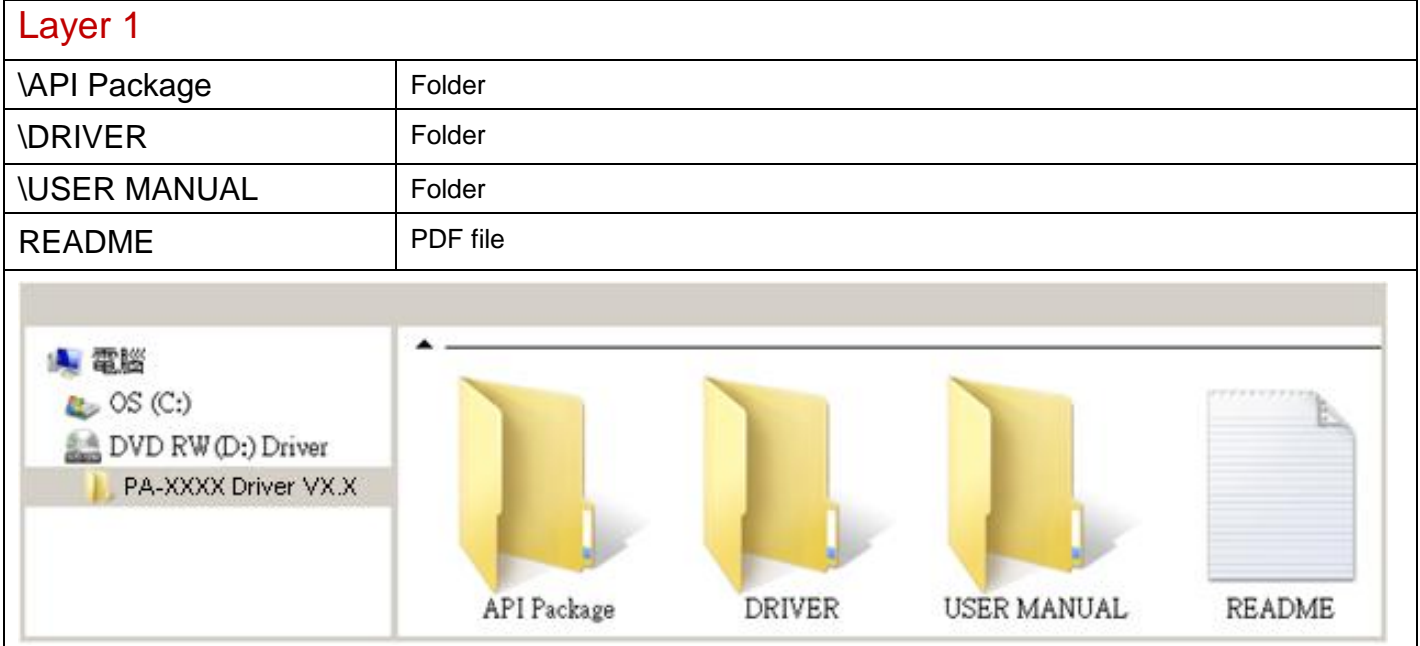

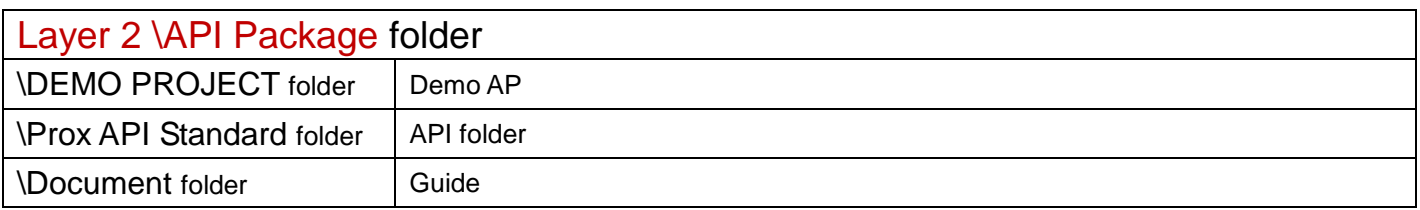

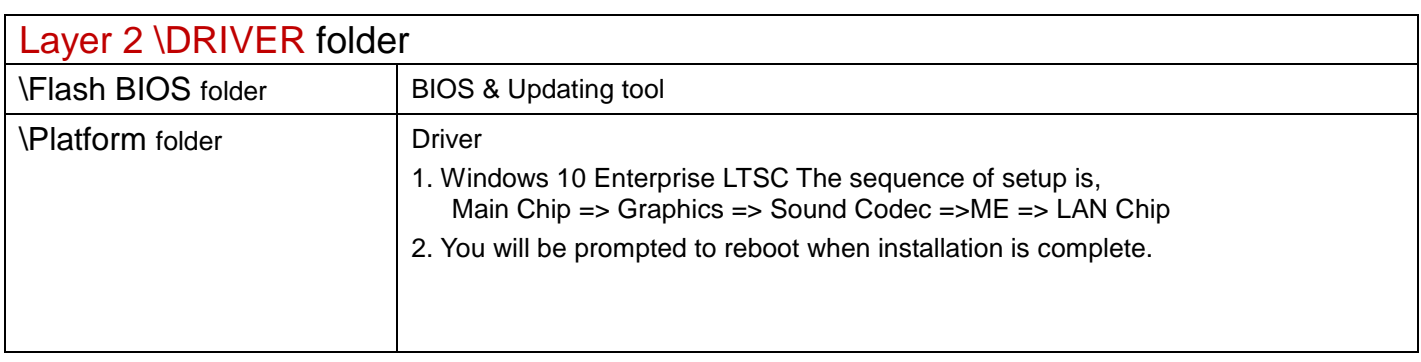

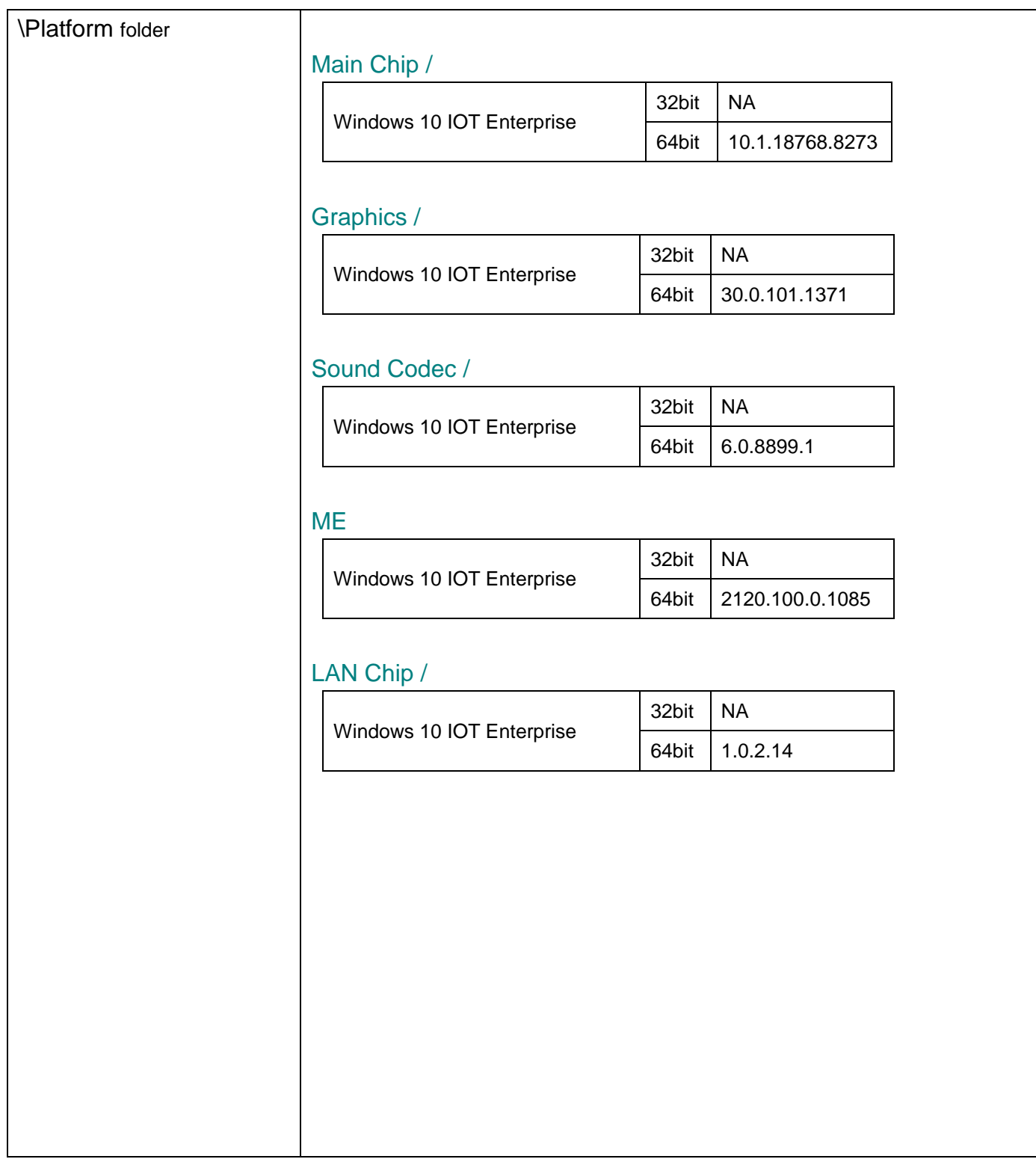

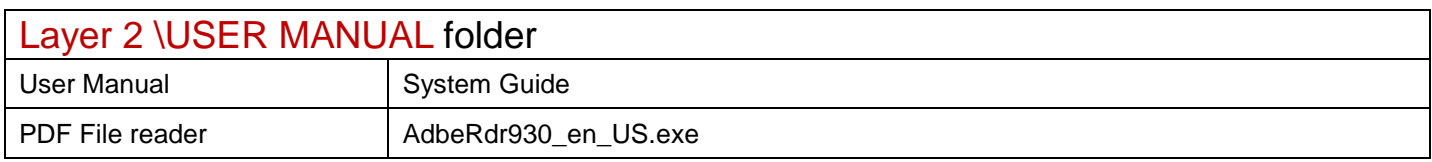